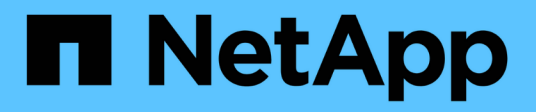

# **Conceptos**

BlueXP copy and sync

NetApp April 08, 2024

This PDF was generated from https://docs.netapp.com/es-es/bluexp-copy-sync/concept-licensing.html on April 08, 2024. Always check docs.netapp.com for the latest.

# **Tabla de contenidos**

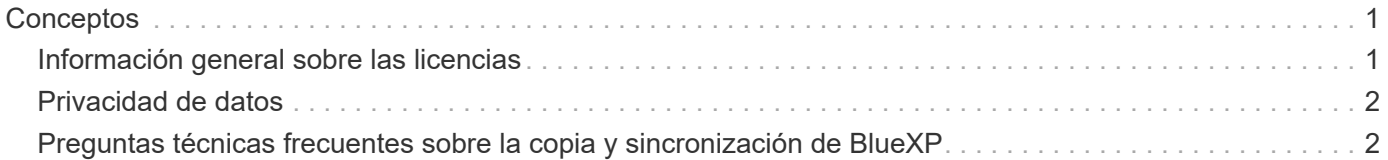

# <span id="page-2-0"></span>**Conceptos**

# <span id="page-2-1"></span>**Información general sobre las licencias**

Hay dos formas de pagar las relaciones de sincronización después de que termine su prueba gratuita de 14 días. La primera opción es suscribirse a AWS o Azure para pagar por uso o anualmente. La segunda opción consiste en comprar licencias directamente a NetApp.

Las licencias deben gestionarse a través de la copia y sincronización de BlueXP o del sitio web correspondiente y **no** a través de una cartera digital.

# **Suscripción a Marketplace**

Al suscribirte al servicio de copias y sincronización de BlueXP desde AWS o Azure, puedes pagar a una tarifa por hora o pagar anualmente. ["Puede suscribirse a través de AWS o Azure"](https://docs.netapp.com/es-es/bluexp-copy-sync/task-licensing.html), en función de dónde desee facturar.

# **Suscripción cada hora**

Con una suscripción de pago por horas por uso, se factura por horas en función del número de relaciones de sincronización que se haya creado.

- ["Ver los precios en Azure"](https://azuremarketplace.microsoft.com/en-us/marketplace/apps/netapp.cloud-sync-service?tab=PlansAndPrice)
- ["Vea los precios de pago por uso en AWS"](https://aws.amazon.com/marketplace/pp/B01LZV5DUJ)

# **Suscripción anual**

Una suscripción anual proporciona una licencia para 20 relaciones de sincronización que usted paga por adelantado. Si va por encima de 20 relaciones de sincronización y se ha suscrito a AWS, pagará por las relaciones adicionales por horas.

## ["Ver precios anuales en AWS"](https://aws.amazon.com/marketplace/pp/B06XX5V3M2)

# **De NetApp**

Otra forma de pagar por las relaciones de sincronización es mediante la compra de licencias directamente a NetApp. Cada licencia permite crear hasta 20 relaciones de sincronización.

Puede usar estas licencias con una suscripción a AWS o Azure. Por ejemplo, si tiene 25 relaciones de sincronización, puede pagar las primeras 20 relaciones de sincronización con una licencia y, a continuación, pagar por el uso desde AWS o Azure con las 5 relaciones de sincronización restantes.

["Descubre cómo comprar licencias y añadirlas a la copia y sincronización de BlueXP"](https://docs.netapp.com/es-es/bluexp-copy-sync/task-licensing.html).

# **Términos de licencia**

Los clientes que adquieran una BYOL para el servicio de copia y sincronización de BlueXP deben conocer las limitaciones asociadas con el derecho de licencia.

• Los clientes tienen derecho a aprovechar la licencia BYOL por un período que no supere un año a partir

de la fecha de entrega.

- Los clientes tienen derecho a aprovechar la licencia BYOL para establecer y no superar un total de 20 conexiones individuales entre un origen y un destino (cada una de ellas una "relación de sincronización").
- El derecho de un cliente expira al finalizar el plazo de un año para la licencia, independientemente de si el cliente ha alcanzado la limitación de relación de sincronización de 20.
- En el caso de que el Cliente decida renovar su licencia, las relaciones de sincronización no utilizadas asociadas a la concesión de licencia anterior NO se reviertan a la renovación de la licencia.

# <span id="page-3-0"></span>**Privacidad de datos**

NetApp no tiene acceso a ninguna credencial que proporcione mientras utiliza el servicio de copia y sincronización de BlueXP. Las credenciales se almacenan directamente en el equipo de Data broker, que reside en la red.

Según la configuración que elija, la copia y sincronización de BlueXP pueden solicitarle las credenciales al crear una nueva relación. Por ejemplo, cuando se configura una relación que incluye un servidor SMB o cuando se implementa el agente de datos en AWS.

Estas credenciales siempre se guardan directamente en el propio agente de datos. El agente de datos reside en un equipo de su red, ya sea en las instalaciones o en su cuenta de cloud. NetApp nunca pone a disposición de estas credenciales.

Las credenciales se cifran localmente en la máquina de corredores de datos utilizando HashiCorp Vault.

# <span id="page-3-1"></span>**Preguntas técnicas frecuentes sobre la copia y sincronización de BlueXP**

Estas preguntas frecuentes pueden ayudar si sólo está buscando una respuesta rápida a una pregunta.

# **Primeros pasos**

Las siguientes preguntas hacen referencia a cómo empezar a utilizar la copia y sincronización de BlueXP.

# **¿Cómo funciona la copia y sincronización de BlueXP?**

La copia y la sincronización de BlueXP utiliza el software de agente de datos de NetApp para sincronizar los datos de un origen con un destino (esto se denomina *relación sync*).

Un grupo de Data broker controla las relaciones de sincronización entre sus orígenes y destinos. Después de configurar una relación de sincronización, la copia y sincronización de BlueXP analiza el sistema de origen y lo divide en varios flujos de replicación para enviar los datos de destino seleccionados.

Después de la copia inicial, el servicio sincroniza los datos modificados con la programación que se haya establecido.

# **¿Cómo funciona la prueba gratuita de 14 días?**

La prueba gratuita de 14 días comienza cuando te registras en el servicio de copia y sincronización de BlueXP. No estás sujeto a los cargos de NetApp por las relaciones de copia y sincronización de BlueXP que crees

durante 14 días. Sin embargo, sigue siendo aplicable todo coste por recursos para los agentes de datos que realice la puesta en marcha.

# **¿Cuánto cuesta copiar y sincronizar BlueXP?**

Hay dos tipos de costes asociados al uso de copia y sincronización de BlueXP: Cargos por servicio y cargos por recursos.

# **cargos por servicio**

Para los precios de pago por uso, los cargos por servicio de copia y sincronización de BlueXP se cobran por hora en función del número de relaciones de sincronización que crees.

- ["Vea los precios de pago por uso en AWS"](https://aws.amazon.com/marketplace/pp/B01LZV5DUJ)
- ["Ver precios anuales en AWS"](https://aws.amazon.com/marketplace/pp/B06XX5V3M2)
- ["Ver los precios en Azure"](https://azuremarketplace.microsoft.com/en-us/marketplace/apps/netapp.cloud-sync-service?tab=PlansAndPrice)

Las licencias de copia y sincronización de BlueXP también están disponibles a través de tu representante de NetApp. Cada licencia activa 20 relaciones de sincronización durante 12 meses.

# ["Más información sobre las licencias"](#page-2-1).

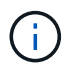

Las relaciones de sincronización y copia de BlueXP son gratuitas para Cloud Volumes Service y Azure NetApp Files.

## **gastos de recursos**

Las cargas de recursos están relacionadas con los costes de informática y almacenamiento para ejecutar el agente de datos en el cloud.

## **¿Cómo se factura la copia y sincronización de BlueXP y cómo gestiono mi suscripción?**

Hay dos formas de pagar las relaciones de sincronización después de que termine su prueba gratuita de 14 días. La primera opción es suscribirse a AWS o Azure, lo que le permite pagar por uso o anualmente. La segunda opción consiste en comprar licencias directamente a NetApp. En cada caso, tu suscripción se gestionará a través de tu mercado de proveedores y **no** a través de la interfaz de usuario de copia y sincronización de BlueXP.

## **¿Puedo usar la copia y sincronización de BlueXP fuera de la nube?**

Sí, puedes usar la copia y sincronización de BlueXP en una arquitectura que no sea cloud. El origen y el destino pueden residir en las instalaciones, por lo que puede hacerlo el software de agente de datos.

Tenga en cuenta los siguientes puntos clave acerca de usar la copia y sincronización de BlueXP fuera del cloud:

- Un grupo de agentes de datos necesita una conexión a Internet para comunicarse con el servicio de copia y sincronización de BlueXP.
- Si no compras una licencia directamente desde NetApp, necesitarás una cuenta de AWS o Azure para la facturación del servicio de copia y sincronización de PAYGO BlueXP.

# **¿Cómo accedo a la copia y sincronización de BlueXP?**

La copia y sincronización de BlueXP están disponibles en el sitio web de BlueXP en la pestaña **Sync**.

# **¿Qué es un grupo de agentes de datos?**

Cada agente de datos pertenece a un grupo de Data broker. La agrupación conjunta de gestores de datos ayuda a mejorar el rendimiento de las relaciones de sincronización.

# **Orígenes y objetivos compatibles**

Las siguientes preguntas relacionadas con el origen y los destinos que se admiten en una relación de sincronización.

# **¿Qué orígenes y destinos son compatibles con la copia y sincronización de BlueXP?**

La copia y sincronización de BlueXP son compatibles con gran cantidad de tipos diferentes de relaciones de sincronización. ["Vea toda la lista"](https://docs.netapp.com/es-es/bluexp-copy-sync/reference-supported-relationships.html).

## **¿Qué versiones de NFS y SMB son compatibles con la copia y sincronización de BlueXP?**

La copia y sincronización de BlueXP es compatible con NFS versión 3 y posteriores, además de la versión 1 y posteriores del bloque de mensajes del servidor.

# ["Más información sobre los requisitos de sincronización"](https://docs.netapp.com/es-es/bluexp-copy-sync/reference-requirements.html).

### **Cuando Amazon S3 es el objetivo, ¿se pueden organizar los datos en niveles en un tipo de almacenamiento S3 específico?**

Sí, puede elegir una clase de almacenamiento S3 específica cuando AWS S3 es el destino:

- Estándar (esta es la clase predeterminada)
- Organización en niveles inteligente
- Acceso Estándar-poco frecuente
- Una Zona de acceso poco frecuente
- Glacier Deep Archive
- Recuperación de Glacier flexible
- Recuperación instantánea de Glacier

## **¿Qué pasa con los niveles de almacenamiento para el almacenamiento de Azure Blob?**

Puede elegir un nivel de almacenamiento específico de Azure Blob cuando un contenedor Blob es el destino:

- Almacenamiento en caliente
- Almacenamiento en frío

## **¿Admite niveles de almacenamiento de Google Cloud?**

Sí, puede elegir una clase de almacenamiento específica cuando un bucket de Google Cloud Storage es el destino:

- Estándar
- Nearline
- Coldline
- Archivado

# **Redes**

Las siguientes preguntas están relacionadas con los requisitos de red para la copia y sincronización de BlueXP.

# **¿Cuáles son los requisitos de red para copiar y sincronizar BlueXP?**

El entorno de copia y sincronización de BlueXP requiere que haya un grupo de agentes de datos conectado con el origen y el destino mediante el protocolo o la API de almacenamiento de objetos seleccionados (Amazon S3, Azure Blob, IBM Cloud Object Storage).

Además, un grupo de agentes de datos necesita una conexión a Internet de salida a través del puerto 443 para poder comunicarse con el servicio de copia y sincronización de BlueXP, así como ponerse en contacto con otros servicios y repositorios.

Si quiere más información, ["revise los requisitos de red".](https://docs.netapp.com/es-es/bluexp-copy-sync/reference-networking.html)

# **¿Puedo utilizar un servidor proxy con el agente de datos?**

Sí.

La copia y sincronización de BlueXP son compatibles con servidores proxy con o sin autenticación básica. Si especifica un servidor proxy al implementar un agente de datos, todo el tráfico HTTP y HTTPS del agente de datos se enrutará a través del proxy. Tenga en cuenta que el tráfico no HTTP como NFS o SMB no se puede enrutar a través de un servidor proxy.

La única limitación del servidor proxy se produce cuando se utiliza el cifrado de datos en tránsito con una relación de sincronización de NFS o Azure NetApp Files. Los datos cifrados se envían a través de HTTPS y no se pueden enrutar a través de un servidor proxy.

# **Sincronización de datos**

Las siguientes preguntas se refieren a cómo funciona la sincronización de datos.

# **¿con qué frecuencia se produce la sincronización?**

La programación predeterminada se define para la sincronización diaria. Después de la sincronización inicial, puede:

- Modifique la programación de sincronización con el número de días, horas o minutos que desee
- Deshabilite la programación de sincronización
- Eliminar la programación de sincronización (no se perderán datos; solo se eliminará la relación de sincronización)

# **¿Cuál es el programa de sincronización mínimo?**

Puede programar una relación para que se sincronice datos con una frecuencia de hasta cada 1 minuto.

## **¿Vuelve a intentar el grupo de Data broker cuando un archivo no se puede sincronizar? ¿o se agote el tiempo de espera?**

Un grupo de Data broker no se agotó cuando un solo archivo no se transfiere. En su lugar, el grupo de agentes de datos reintenta 3 veces antes de omitir el archivo. El valor de reintento se puede configurar en la configuración de una relación de sincronización.

["Aprenda a cambiar la configuración de una relación de sincronización"](https://docs.netapp.com/es-es/bluexp-copy-sync/task-managing-relationships.html#changing-the-settings-for-a-sync-relationship).

#### **¿y si tengo un conjunto de datos muy grande?**

Si un único directorio contiene 600,000 archivos o más, [contact US](mailto:ng-cloudsync-support@netapp.com) para que podamos ayudarle a configurar el grupo de Data broker para manejar la carga útil. Es posible que necesitemos agregar memoria adicional al grupo de intermediarios de datos.

Tenga en cuenta que no hay límite en el número total de archivos del punto de montaje. La memoria adicional es necesaria para directorios grandes con 600,000 archivos o más, independientemente de su nivel en la jerarquía (directorio superior o subdirectorio).

# **Seguridad**

Las siguientes preguntas están relacionadas con la seguridad.

## **¿Están seguras la copia y sincronización de BlueXP?**

Sí. Toda la conectividad de redes del servicio de copia y sincronización de BlueXP se realiza mediante ["Amazon simple Queue Service \(SQS\)".](https://aws.amazon.com/sqs/)

Toda la comunicación entre el grupo de agentes de datos y Amazon S3, Azure Blob, Google Cloud Storage y IBM Cloud Object Storage se realiza mediante el protocolo HTTPS.

Si utilizas la copia y sincronización de BlueXP con sistemas on-premises (de origen o de destino), aquí tienes algunas opciones de conectividad recomendadas:

- Una conexión de AWS Direct Connect, Azure ExpressRoute o Google Cloud Interconnect, que no es enrutada por Internet (y solo puede comunicarse con las redes cloud que especifique).
- Una conexión VPN entre el dispositivo de puerta de enlace local y el redes cloud
- Para obtener una transferencia de datos más segura con bloques S3, almacenamiento de Azure Blob o Google Cloud Storage, se puede establecer un Amazon Private S3 Endpoint, extremos de servicio de red virtual de Azure o Google Private Access.

Cualquiera de estos métodos establece una conexión segura entre sus servidores NAS en las instalaciones y un grupo de intermediarios de datos sincronizados y copia de BlueXP.

## **¿Los datos están cifrados por BlueXP copy y sync?**

- La copia y la sincronización de BlueXP admiten el cifrado de datos en tránsito entre los servidores NFS de origen y destino. ["Leer más"](https://docs.netapp.com/es-es/bluexp-copy-sync/task-nfs-encryption.html).
- En el caso de SMB, la copia y sincronización de BlueXP es compatible con los datos de SMB 3,0 y 3,11

que hayas cifrado en el lado del servidor. La copia y sincronización de BlueXP copia los datos cifrados del origen al destino donde los datos permanecen cifrados.

La copia y la sincronización de BlueXP no pueden cifrar los datos de SMB propiamente dichos.

- Cuando un bloque de Amazon S3 es el destino de una relación de sincronización, puede elegir si habilitar el cifrado de datos mediante el cifrado AWS KMS o el cifrado AES-256.
- Cuando un bucket de Google Storage es el destino en una relación de sincronización, puedes elegir si quieres usar la clave de cifrado predeterminada gestionada por Google o tu propia clave KMS.

# **Permisos**

Las siguientes preguntas se refieren a los permisos de datos.

## **¿los permisos de datos del SMB se sincronizan con la ubicación de destino?**

Puede configurar la copia y sincronización de BlueXP para conservar las listas de control de acceso (ACL) entre un recurso compartido de SMB de origen y un recurso compartido de SMB de destino, y desde un recurso compartido de SMB de origen en el almacenamiento de objetos (excepto ONTAP S3).

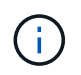

La copia y sincronización de BlueXP no admite copiar listas de control de acceso del almacenamiento de objetos en recursos compartidos de SMB.

## ["Aprenda a copiar ACL entre recursos compartidos de SMB"](https://docs.netapp.com/es-es/bluexp-copy-sync/task-copying-acls.html).

#### **¿los permisos de datos NFS se sincronizan con la ubicación de destino?**

La copia y sincronización de BlueXP copia automáticamente los permisos de NFS entre servidores NFS de la siguiente manera:

- NFS versión 3: La copia y sincronización de BlueXP copia los permisos y el propietario del grupo de usuarios.
- NFS versión 4: Copia y sincronización de BlueXP copias de las ACL.

# **Metadatos de almacenamiento de objetos**

La copia y sincronización de BlueXP copia los metadatos de almacenamiento de objetos del origen al destino para los siguientes tipos de relaciones de sincronización:

- Amazon S3 → Amazon S3 esta 1 de
- Amazon S3  $\rightarrow$  StorageGRID
- StorageGRID → Amazon S3
- StorageGRID → StorageGRID
- StorageGRID → Google Cloud Storage
- Google Cloud Storage → StorageGRID versión 1
- Google Cloud Storage → IBM Cloud Object Storage este 1
- Google Cloud Storage → Amazon S3 esta 1
- Amazon S3 → Google Cloud Storage
- IBM Cloud Object Storage → Google Cloud Storage
- StorageGRID → almacenamiento de objetos en cloud de IBM
- Almacenamiento de objetos en cloud de IBM  $\rightarrow$  StorageGRID
- Almacenamiento de objetos en cloud de IBM  $\rightarrow$  almacenamiento de objetos en cloud de IBM

Hacia 1 para estas relaciones de sincronización, debe hacerlo ["Active la opción Copiar para objetos cuando](https://docs.netapp.com/es-es/bluexp-copy-sync/task-creating-relationships.html) [cree la relación de sincronización"](https://docs.netapp.com/es-es/bluexp-copy-sync/task-creating-relationships.html).

# **Rendimiento**

Las siguientes preguntas hacen referencia al rendimiento de la copia y sincronización de BlueXP.

# **¿Qué representa el indicador de progreso de una relación de sincronización?**

La relación de sincronización muestra el rendimiento del adaptador de red del grupo de Data broker. Si aceleró el rendimiento de sincronización mediante el uso de varios agentes de datos, el rendimiento será la suma de todo el tráfico. Este rendimiento se actualiza cada 20 segundos.

## **Estoy experimentando problemas de rendimiento. ¿podemos limitar el número de transferencias simultáneas?**

Si tiene archivos muy grandes (múltiples TIBs cada uno), puede tardar mucho tiempo en completar el proceso de transferencia y el rendimiento puede verse afectado.

Limitar el número de transferencias simultáneas puede ser de ayuda. Mailto:ng-cloudsyncsupport@netapp.com[Contacte con nosotros para obtener ayuda].

# **¿por qué estoy experimentando un bajo rendimiento con Azure NetApp Files?**

Al sincronizar datos con o desde Azure NetApp Files, es posible que experimente errores y problemas de rendimiento si el nivel de servicio del disco es estándar.

Cambie el nivel de servicio a Premium o Ultra para mejorar el rendimiento de la sincronización.

["Obtenga más información acerca de los niveles de servicio y el rendimiento de Azure NetApp Files"](https://docs.microsoft.com/en-us/azure/azure-netapp-files/azure-netapp-files-service-levels#throughput-limits).

# **¿por qué estoy experimentando un bajo rendimiento con Cloud Volumes Service para AWS?**

Al sincronizar datos con un volumen de cloud o desde este, es posible que experimente errores y problemas de rendimiento si el nivel de rendimiento del volumen de cloud es estándar.

Cambie el nivel de servicio a Premium o Extreme para mejorar el rendimiento de la sincronización.

# **¿Cuántos agentes de datos son necesarios en un grupo?**

Al crear una nueva relación, comienza con un solo agente de datos de un grupo (a menos que haya seleccionado un agente de datos existente que pertenezca a una relación de sincronización acelerada). En muchos casos, un único agente de datos puede satisfacer los requisitos de rendimiento de una relación de sincronización. Si no lo hace, puede acelerar el rendimiento de la sincronización añadiendo agentes de datos adicionales al grupo. Pero primero debe comprobar otros factores que pueden afectar al rendimiento de la sincronización.

El rendimiento de la transferencia de datos puede afectar múltiples factores. El rendimiento general de la

sincronización puede verse afectado debido al ancho de banda de la red, la latencia y la topología de la red, así como las especificaciones del equipo virtual del agente de datos y el rendimiento del sistema de almacenamiento. Por ejemplo, un solo intermediario de datos de un grupo puede alcanzar los 100 MB/s, mientras que el rendimiento de disco en el destino sólo puede permitir 64 MB/s. Como resultado, el grupo de agentes de datos sigue intentando copiar los datos, pero el destino no puede satisfacer el rendimiento del grupo de agentes de datos.

Por lo tanto, asegúrese de comprobar el rendimiento de la red y del disco en el destino.

A continuación, puede plantearse acelerar el rendimiento de sincronización añadiendo agentes de datos adicionales a un grupo para compartir la carga de dicha relación. ["Descubra cómo acelerar el rendimiento de](https://docs.netapp.com/es-es/bluexp-copy-sync/task-managing-relationships.html#accelerating-sync-performance) [la sincronización".](https://docs.netapp.com/es-es/bluexp-copy-sync/task-managing-relationships.html#accelerating-sync-performance)

# **Eliminar cosas**

Las siguientes preguntas tratan de eliminar relaciones de sincronización y datos de orígenes y destinos.

# **¿Qué ocurre si elimino la relación de copia y sincronización de BlueXP?**

Al eliminar una relación se detienen todos los datos futuros y se termina el pago. Todos los datos que se sincronizaron con el destino siguen siendo tal cual.

# **¿Qué ocurre si se elimina algo de mi servidor de origen? ¿se ha eliminado del objetivo también?**

De forma predeterminada, si tiene una relación de sincronización activa, el elemento eliminado en el servidor de origen no se eliminará del destino durante la siguiente sincronización. Pero hay una opción en la configuración de sincronización para cada relación, donde puedes definir que la copia y sincronización de BlueXP eliminarán los archivos en la ubicación de destino si se eliminaron del origen.

## ["Aprenda a cambiar la configuración de una relación de sincronización"](https://docs.netapp.com/es-es/bluexp-copy-sync/task-managing-relationships.html#changing-the-settings-for-a-sync-relationship).

## **¿Qué sucede si elimino algo de mi destino? ¿se ha eliminado de mi fuente también?**

Si se elimina un elemento del destino, no se eliminará del origen. La relación es unidireccional, desde la fuente hasta el objetivo. En el siguiente ciclo de sincronización, la copia y sincronización de BlueXP compara el origen con el destino, identifica que falta el elemento y BlueXP copia y sincroniza este nuevo de la fuente al destino.

# **Resolución de problemas**

["Base de conocimientos de NetApp: Preguntas frecuentes de copia y sincronización de BlueXP: Soporte y](https://kb.netapp.com/Advice_and_Troubleshooting/Cloud_Services/Cloud_Sync/Cloud_Sync_FAQ:_Support_and_Troubleshooting) [solución de problemas"](https://kb.netapp.com/Advice_and_Troubleshooting/Cloud_Services/Cloud_Sync/Cloud_Sync_FAQ:_Support_and_Troubleshooting)

# **Análisis en profundidad de los agentes de datos**

La siguiente pregunta se refiere al agente de datos.

# **¿puede explicar la arquitectura del agente de datos?**

Claro. Estos son los puntos más importantes:

- Data broker es una aplicación node.js que se ejecuta en un host Linux.
- La copia y sincronización de BlueXP pone en marcha el agente de datos de la siguiente manera:
- AWS: Desde una plantilla AWS CloudFormation
- Azure: Desde Azure Resource Manager
- Google: De Google Cloud Deployment Manager
- Si utiliza su propio host Linux, debe instalar manualmente el software
- El software Data broker se actualiza automáticamente a la última versión.
- El agente de datos utiliza AWS SQS como un canal de comunicación fiable y seguro, y para el control y la supervisión. SQS también proporciona una capa de persistencia.
- Puede agregar agentes de datos adicionales a un grupo para aumentar la velocidad de transferencia y agregar una alta disponibilidad. Hay resiliencia de servicios si un agente de datos falla.

# **Información de copyright**

Copyright © 2024 NetApp, Inc. Todos los derechos reservados. Imprimido en EE. UU. No se puede reproducir este documento protegido por copyright ni parte del mismo de ninguna forma ni por ningún medio (gráfico, electrónico o mecánico, incluidas fotocopias, grabaciones o almacenamiento en un sistema de recuperación electrónico) sin la autorización previa y por escrito del propietario del copyright.

El software derivado del material de NetApp con copyright está sujeto a la siguiente licencia y exención de responsabilidad:

ESTE SOFTWARE LO PROPORCIONA NETAPP «TAL CUAL» Y SIN NINGUNA GARANTÍA EXPRESA O IMPLÍCITA, INCLUYENDO, SIN LIMITAR, LAS GARANTÍAS IMPLÍCITAS DE COMERCIALIZACIÓN O IDONEIDAD PARA UN FIN CONCRETO, CUYA RESPONSABILIDAD QUEDA EXIMIDA POR EL PRESENTE DOCUMENTO. EN NINGÚN CASO NETAPP SERÁ RESPONSABLE DE NINGÚN DAÑO DIRECTO, INDIRECTO, ESPECIAL, EJEMPLAR O RESULTANTE (INCLUYENDO, ENTRE OTROS, LA OBTENCIÓN DE BIENES O SERVICIOS SUSTITUTIVOS, PÉRDIDA DE USO, DE DATOS O DE BENEFICIOS, O INTERRUPCIÓN DE LA ACTIVIDAD EMPRESARIAL) CUALQUIERA SEA EL MODO EN EL QUE SE PRODUJERON Y LA TEORÍA DE RESPONSABILIDAD QUE SE APLIQUE, YA SEA EN CONTRATO, RESPONSABILIDAD OBJETIVA O AGRAVIO (INCLUIDA LA NEGLIGENCIA U OTRO TIPO), QUE SURJAN DE ALGÚN MODO DEL USO DE ESTE SOFTWARE, INCLUSO SI HUBIEREN SIDO ADVERTIDOS DE LA POSIBILIDAD DE TALES DAÑOS.

NetApp se reserva el derecho de modificar cualquiera de los productos aquí descritos en cualquier momento y sin aviso previo. NetApp no asume ningún tipo de responsabilidad que surja del uso de los productos aquí descritos, excepto aquello expresamente acordado por escrito por parte de NetApp. El uso o adquisición de este producto no lleva implícita ninguna licencia con derechos de patente, de marcas comerciales o cualquier otro derecho de propiedad intelectual de NetApp.

Es posible que el producto que se describe en este manual esté protegido por una o más patentes de EE. UU., patentes extranjeras o solicitudes pendientes.

LEYENDA DE DERECHOS LIMITADOS: el uso, la copia o la divulgación por parte del gobierno están sujetos a las restricciones establecidas en el subpárrafo (b)(3) de los derechos de datos técnicos y productos no comerciales de DFARS 252.227-7013 (FEB de 2014) y FAR 52.227-19 (DIC de 2007).

Los datos aquí contenidos pertenecen a un producto comercial o servicio comercial (como se define en FAR 2.101) y son propiedad de NetApp, Inc. Todos los datos técnicos y el software informático de NetApp que se proporcionan en este Acuerdo tienen una naturaleza comercial y se han desarrollado exclusivamente con fondos privados. El Gobierno de EE. UU. tiene una licencia limitada, irrevocable, no exclusiva, no transferible, no sublicenciable y de alcance mundial para utilizar los Datos en relación con el contrato del Gobierno de los Estados Unidos bajo el cual se proporcionaron los Datos. Excepto que aquí se disponga lo contrario, los Datos no se pueden utilizar, desvelar, reproducir, modificar, interpretar o mostrar sin la previa aprobación por escrito de NetApp, Inc. Los derechos de licencia del Gobierno de los Estados Unidos de América y su Departamento de Defensa se limitan a los derechos identificados en la cláusula 252.227-7015(b) de la sección DFARS (FEB de 2014).

# **Información de la marca comercial**

NETAPP, el logotipo de NETAPP y las marcas que constan en <http://www.netapp.com/TM>son marcas comerciales de NetApp, Inc. El resto de nombres de empresa y de producto pueden ser marcas comerciales de sus respectivos propietarios.